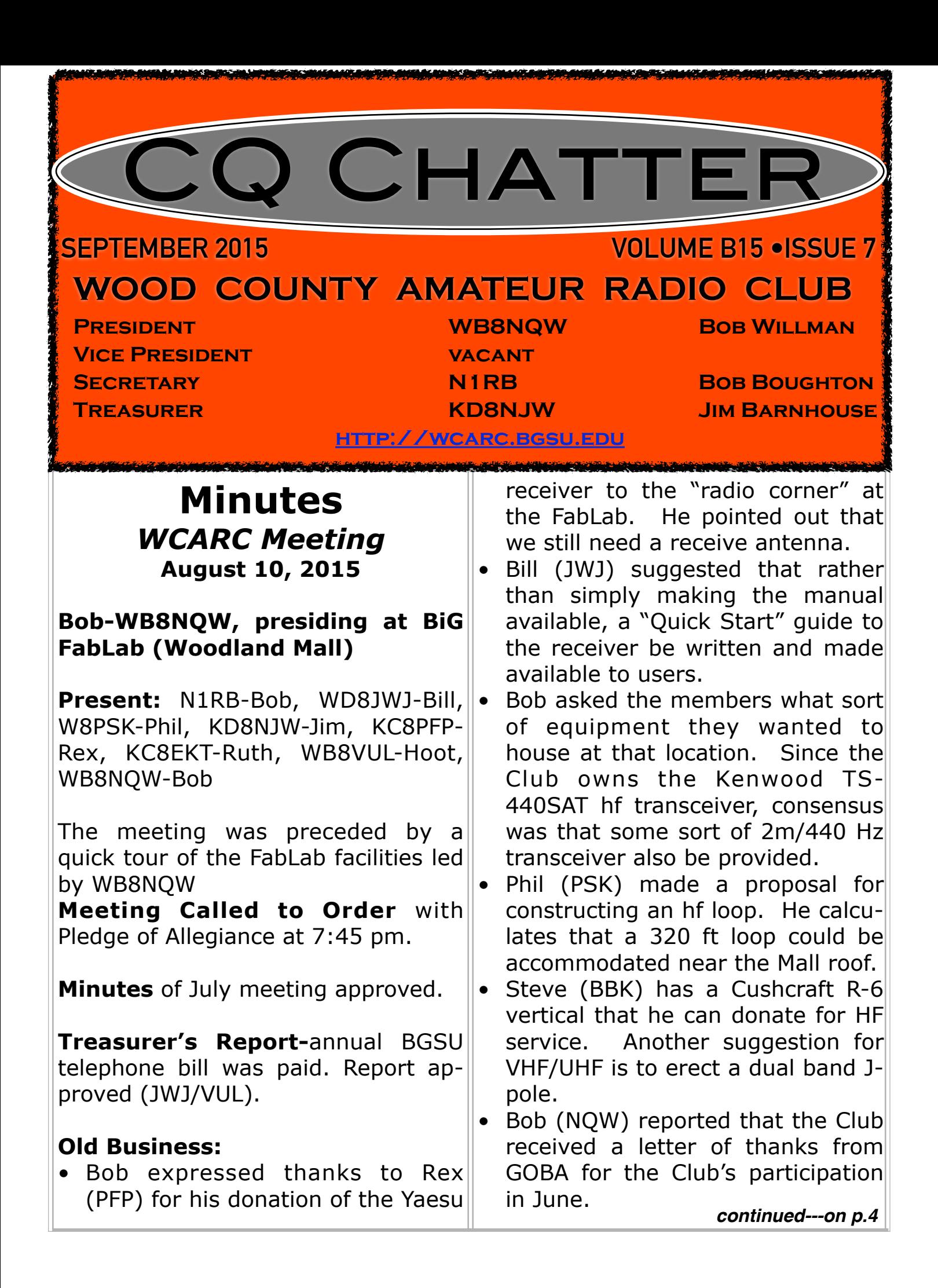

## Net Check Ins

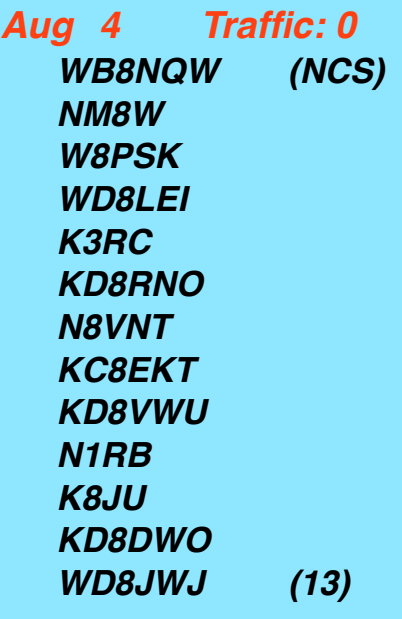

*Aug 11 Traffic: 0 W8PSK (NCS)*

*KD8RNO WD8LEI KC8EKT WB8NQW KD8VWU (6)* 

## *Aug 18 Traffic: 0*

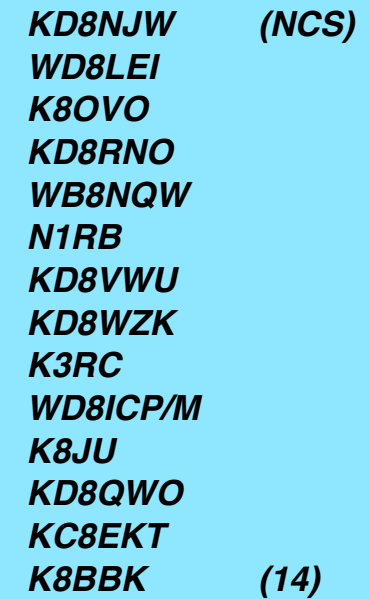

## **Brain Teasers**

- **1.** Which of the following is the most common cause for failure of coaxial cables?
	- **a.)** moisture contamination
	- **b.)** Gamma rays
	- **c.)** velocity factor exceeds 1.0
	- **d.)** overloading
- **2.** What is the approximate bandwidth of a VHF repeater FM phone signal?
	- **a.)** less than 500 Hz
	- **b.)** about 150 KHz
	- **c.)** between 5 and 15 KHz
	- **d.)** between 50 and 125 KHz
- **3.** What is the approximate length, in inches, of a quarter-wave vertical antenna for 146 MHz?
	- **a.)** 112 in **b.)** 50 in **c.)** 19 in **d.)** 12 in

# September Contests

The contest lineup for the month of September is given below. Please note that the WARC bands (60, 30, 17 and 12 m) are never open to contesting.

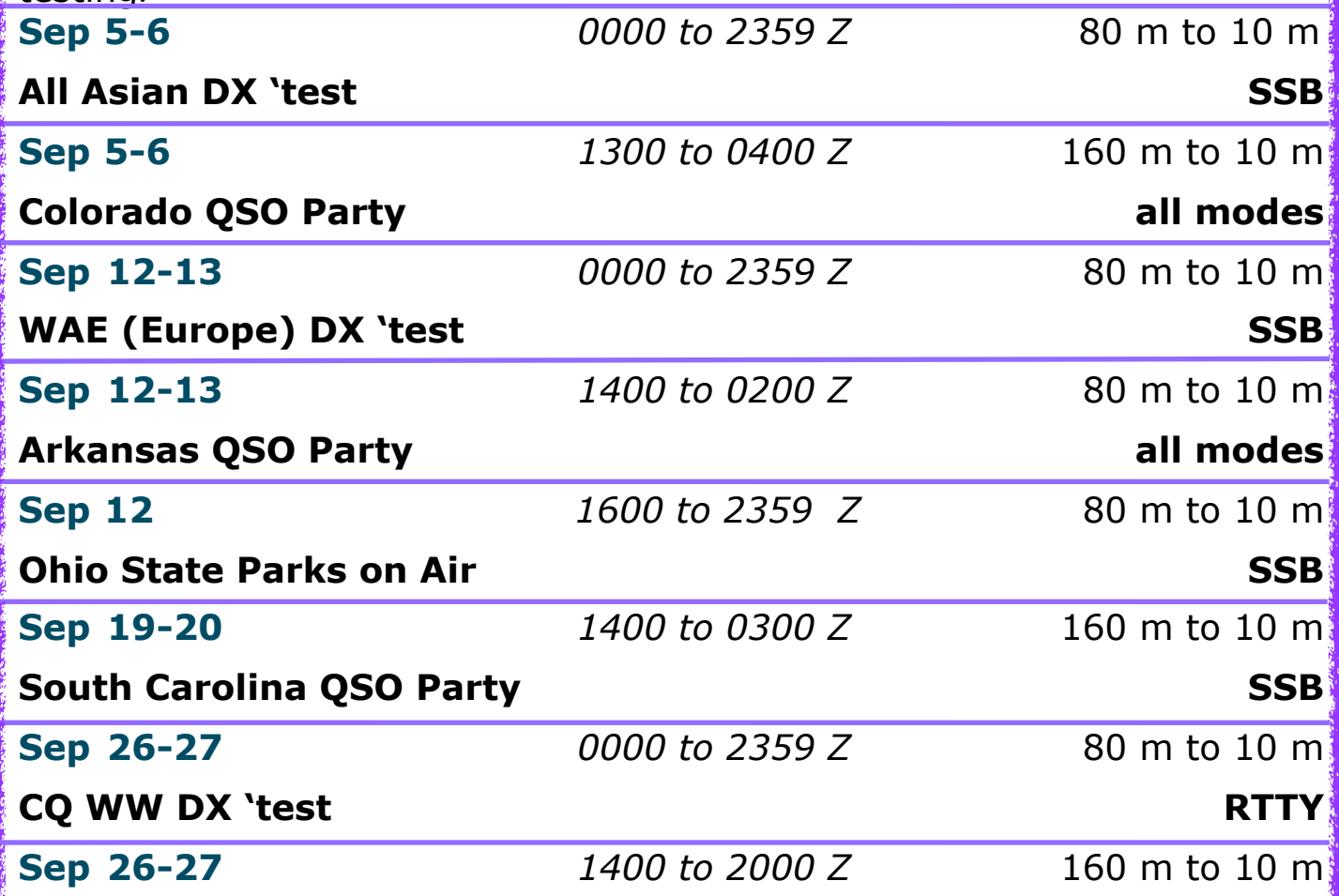

September Hamfests

**Sep 13 Findlay RC. Annual Hamfest**. Hancock County Fairgrounds, Findlay, OH.

**web:<http://www.findlayradioclub.org>**

**Sep 20 Adrian ARC. Annual Hamfest**. Lenawee County Fairgrounds, Adrian, MI.

**web: <http://w8tqe.com>**

## **Rockwell Collins to End Mechanical Filter Production**

## *from ARRL Letter*

As more and more communications equipment designs have adopted digital signal processing techniques, [Rockwell Collins](https://www.rockwellcollins.com/) has announced that it will stop manufacturing its renowned mechanical filters. It did not provide a specific date.

"Over the past several years, we have seen a dramatic reduction in demand for narrowband analog filters," the company [said](https://www.rockwellcollins.com/Capabilities_and_Markets/More/Rockwell_Collins_Filters.aspx) on its website. "Due to this and other economic reasons, [Rockwell Collins] Filter Products will be discontinuing its mechanical filter products in the near future."

Rockwell Collins makes two different types of mechanical filters, many of which have found their way into Amateur Radio products and applications. In a mechanical filter, input and output transducers convert the electrical signal to and from resonant mechanical vibrations, respectively.

"For frequencies between 100 **kHz and 700 kHz, we create filters** made from rods resonating in a torsion mode," the company explained on its website. "For frequencies below 100 kHz, we use flexure mode bar resonators."

Collins has made mechanical filters for more than 6 decades, and their initial application was in telephone circuits. The filters gained favor for Amateur Radio use because of their excellent selectivity, especially in IF applications. It is said to take about 12 weeks to manufacture a single unit.

Art Collins, W0CXX (SK), founded Collins Radio Company in 1933 in Cedar Rapids, Iowa. That same year Collins supplied the equipment to establish communication with the Byrd South Pole expedition. Over the years, Collins produced a line of Amateur Radio equipment, and its products remain popular among radio amateurs and collectors. Rockwell International purchased the company in 1973, and Rockwell Collins was spun off in 2001. Today, the company has focused its market on electronic communications, avionics, and in-flight entertainment systems.

### *minutes-from p.1*

• Bob (RB) reported that the Club was approved to receive a Yaesu DR-1X digital/analog repeater at 1/3 list price. Yaesu says there is a 2 to 3 month lag time before it will be delivered---stay tuned.

## **New Business:**

• Campus Security has approved a list of officers and Technical Committee members for 24/7 access to the Offenhauer or Administration Bldg. penthouse to handle repeater hiccups.

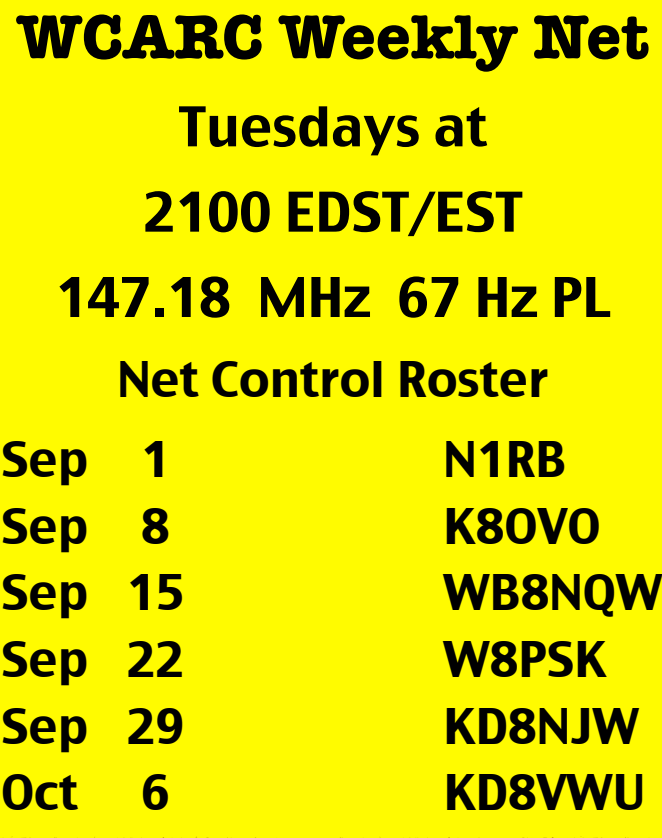

**NEXT MEETING**

Saturday, September 5 TIME: 9:00 am PLACE: Frisch's Big Boy North E. Poe Rd & N. Main St. Bowling Green, OH

# **DON'T FORGET! 10 meter informal net meets Sunday @ 2030 EST/EDST on 28.335 MHz**

#### *minutes-from p. 4*

- Bob (NQW) asked if anyone wanted to participate in a foxhunt before the October business meeting on the 14th. Bob (RB) volunteered to be the fox.
- Phil (PSK) reported that Bob Schumann (W8NYY) is selling some equipment and will be advertising it soon. He also mentioned that Stan (K8LL) had a knee replacement, but he fell last month and had a setback due to infection. He is presently at BG Manor.

## **Meeting Adjourned** at 8:30 pm.

Brain Teaser answers: (T) 1-a, 2-c, 3-c

## Net Check Ins

*continued* 

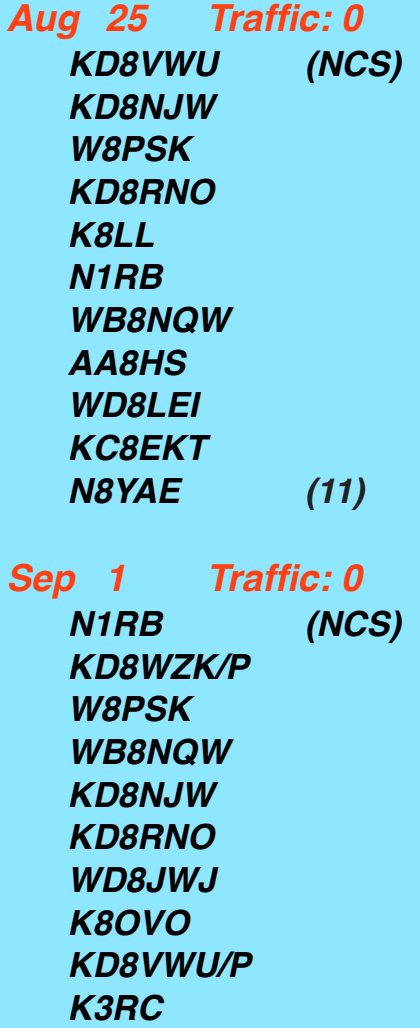

*KD8FRL*

*K8BBK (12)*

# **How to Learn Morse Code (CW) for Free!**

## *by Thomas Witherspoon, K4SWL*

QRPers know that the best mode to get the biggest bang out of the lowest amount of power is with morse code, (a.k.a. CW).

If you haven't learned CW yet or are looking to improve your speed, you're in for a treat. A new website by Fabian Kurz (DJ1YFK) called [LCWO \(Learn CW Online\)](http://lcwo.net/) has been launched. Features of this site include:

The ability to learn via web browser (no software to download)

The proven Koch method CW course

The site remembers who you are and your stats

Hey, it's free!

## **Some thoughts and advice on CW**

I had been intimidated by CW for a long time and only started learning it a year ago. I had forgotten almost all of the CW I had learned to pass the 5 WPM Novice Exam in 1997.

With the use of some old CW training tapes and a little time set aside each morning in my living room, I was able to re-learn the alphabet and numbers in a couple of weeks. In fact, the moment I had learned all of the characters and

numbers, I picked up the phone and called my friend, Mike Hansgen (AA8EB), and told him to meet me on the air in 5 minutes. It was tough– and I was way outside of my comfort zone–but I made it through the QSO and felt great. Mike was probably working me at 3 words per minute–a speed that was, ironically, taking him outside of his comfort zone!

I found out that, once you know the characters, you can begin having QSOs immediately. Speed comes naturally with on-air practice. To help me along, Mike and my good friend [Eric McFadden \(WD8RIF\),](http://home.frognet.net/~mcfadden/wd8rif/radio.htm) began having a daily CW sched with me. The results? In only a couple of months I was

*continued---on p.7*

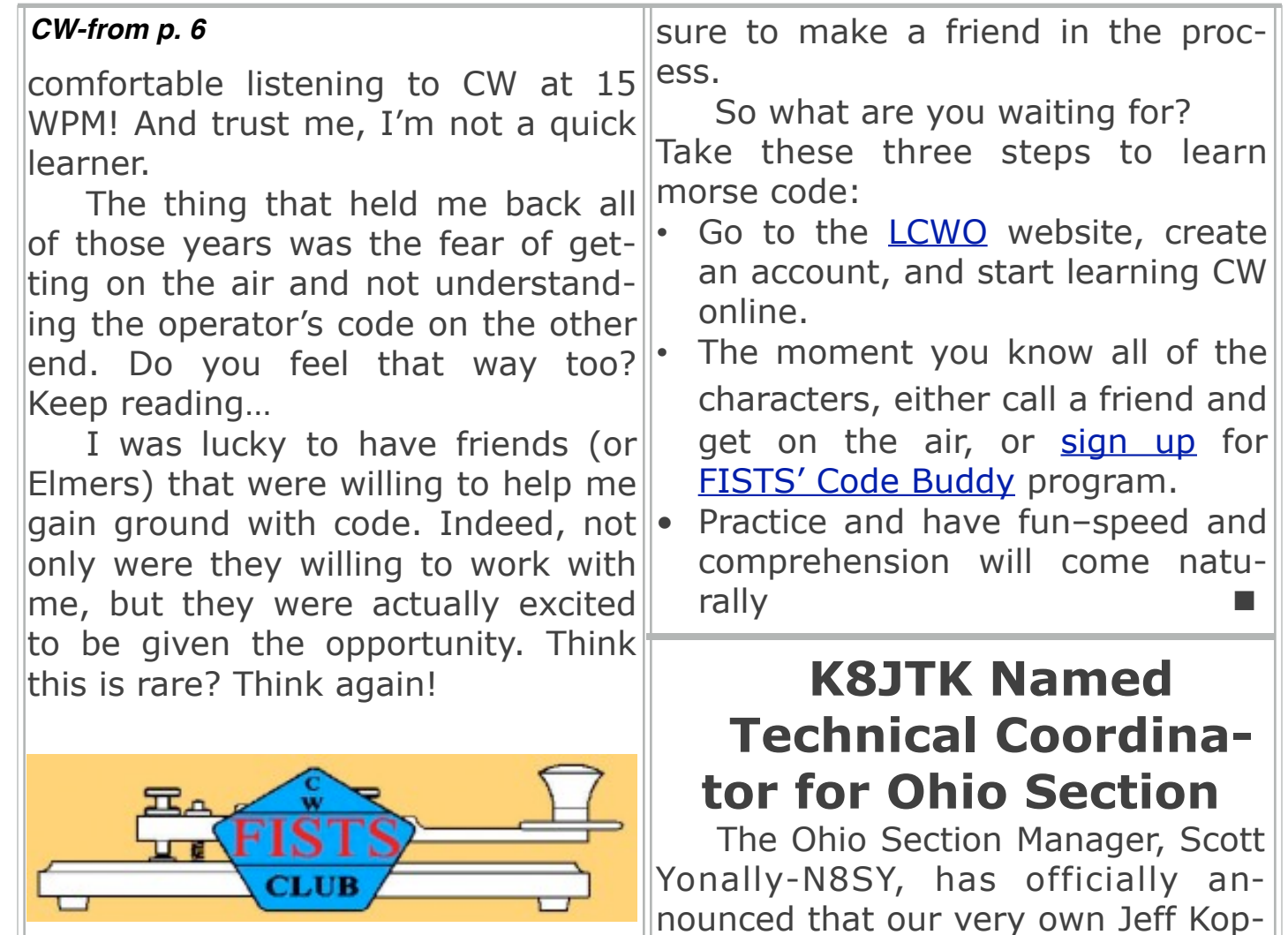

## *F I S T S – "W h e n Y o u ' v e Worked a FIST, You've Worked a Friend"*

[The International Morse Preser](http://www.fists.org/)[vation Society \(FISTS\)](http://www.fists.org/) sponsors the amazing "code buddy" program. FISTS will put you in touch with a ham radio operator, a "code buddy", that will meet you on the air and work with you to learn/improve morse code. You don't even need to be a member of FISTS and it's a totally free service driven by hams with a passion for teaching others CW. This will give you a venue not only to learn CW in a comfortable, on air, environment, but you're also novel digital modes to the pages of from all of us here in Wood County.

the Technical Coordinator for the Ohio Section of the ARRL. Yonally mentions how impressed he was with Jeff's technical expertise in making the appointment. As we all in the WCARC already know, Jeff has contributed to the Club ever since his student days at BGSU. He has served as the webmaster for the K8TIH site, and has contributed

an excellent series of articles on

CQ Chatter. Congratulations, Jeff,

We are sure you will do well as a

cak, K8JTK, has been appointed as

7

**WOOD COUNTY ARC P.O.BOX 534 BOWLING GREEN, OH 43402**

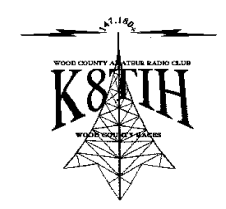